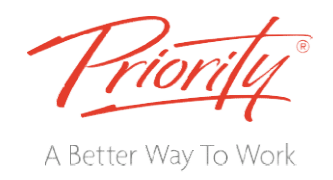

# SCHEDULING with OVERGan **EDULING With COVERGENTE**<br> **EXERCT AND THE STATE OF THE STATE OF THE AND RELATE AND RELATE OF THE ABOVE AND RELATE OF THE ABOVE AND A STATE OF THE ABOVE AND A STATE OF THE ABOVE AND A STATE OF THE ABOVE AND A STATE OF THE**  $\mathcal{L}^{\text{max}}$

# Introduction

Over the past 20 years tens of thousands of people have completed Priority Management's Project Planning Breakthroughs course. A course that teaches the most effective method for scheduling projects. Using manual diagramming tools and a unique set of methods, our clients appreciated the process and the improved results they experienced. Over the past 20 years tens of thousands of people have completed Priority Management's Project<br>Planning Breakthroughs course. A course that teaches the most effective method for scheduling<br>projects. Using manual diagrammi

**OVERGantt** 

However, the number one question always asked… "is there no software that can replicate these tools and methods?" The answer was 'no, we're waiting for that to happen.' But it never did. Many of our clients tried to build their own software, without success. This has changed with the recent release of ning Breakthroughs course. A course that teaches the most effective method for scheduling<br>ects. Using manual diagramming tools and a unique set of methods, our clients appreciated the<br>ess and the improved results they expe

OVERGantt.<br>OVERGantt is the result of 4 years of development. Its key breakthrough is the capability of discovering… and verifying … the vast array of task links and doing this more efficiently and accurately than anything else available.

We at Priority Management Australia are delighted to be the first training company in the world to deliver a training course on this remarkably efficient new software.

For more information and to see how Priority Management can help you work smarter, call your local Priority For more information and to see how Priority Management can help you work smarter, call your local Priority<br>Management office or contact us at:  $1300\,139\,126$  or <u>www.prioritymanagement.com.au</u>

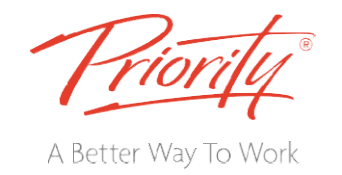

This course covers getting started with OVERGantt by:

- Creating a Project Charter
- Creating a Project Charter<br>• Creating resource-loaded schedules in a time scaled flow-diagram
- Allocating resources and costs
- Producing customised reports.

By the end of this course, users should be very comfortable:

- Understanding and navigating OVERGantt tables andviews Producing customised reports.<br>the end of this course, users should be very comfortable:<br>Understanding and navigating OVERGantt tables andviews
- Writing abrief Project Charter that links to the project's deliverables
- Creating a new project planfrom scratch
- Creating tasks, entering task durations, grouping tasks by deliverables, and creating milestones
- Entering and verifying complex relationships simply.
- Establish a resource pool, assigning resources, identifying over-allocations and levelling resources
- Applying task constraints anddeadlines
- Establishing a Project budget using bottom up costing
- Visually determining the Critical Path
- Project monitoring including baselineanalysis

### **Prerequisites**

This course assumes the user understands the basics of using a computer. Students should be comfortable using the keyboard, mouse/trackpad, and menus. Knowledge of project management concepts and theories is also an asset<del>, but not required</del>. No previous experience with other versions of OVERGantt is necessary. • Applying task constraints anddeadlines<br>• Establishing a Project budget using bottom up costing<br>• Visually determining the Critical Path<br>• Project monitoring including baselineanalysis<br>Prerequisites<br>This course assumes th isaks, entering task durations, grouping tasks by deliverables, and creating milestones<br>and verifying complex relationships simply.<br>
are sources pool, assigning resources, identifying over-allocations and<br>
esources<br>
task c Establish a resource pool, assigning resources, identifying over-allocations and<br>levelling resources<br>Applying task constraints and<br>deadlines<br>Establishing a Project budget using bottom up costing<br>Visually determining the Cr

# Computer Requirements Requirements

Each participant will require their own Apple Laptop or Virtual PC with Catalina OS loaded. The latest Numbers application needs to be loaded and also the OVERGantt software. It is preferable that the computer you use has a minimum of 8GB of RAM. <del>ed</del>. No previous<br>ith Catalina OS<br>ERGantt softwa

## Link to OVERGantt webpage:

www.endfirstplans.com

For more information and to see how Priority Management can help you work smarter, call your local Priority Management office or contact us at:  $1300\ 139\ 126$  or <u>www.prioritymanagement.com.au</u>